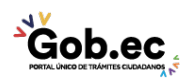

Registro Único de Trámites y Regulaciones

Código de Trámite: Página 1 de 2

## Información de Trámite

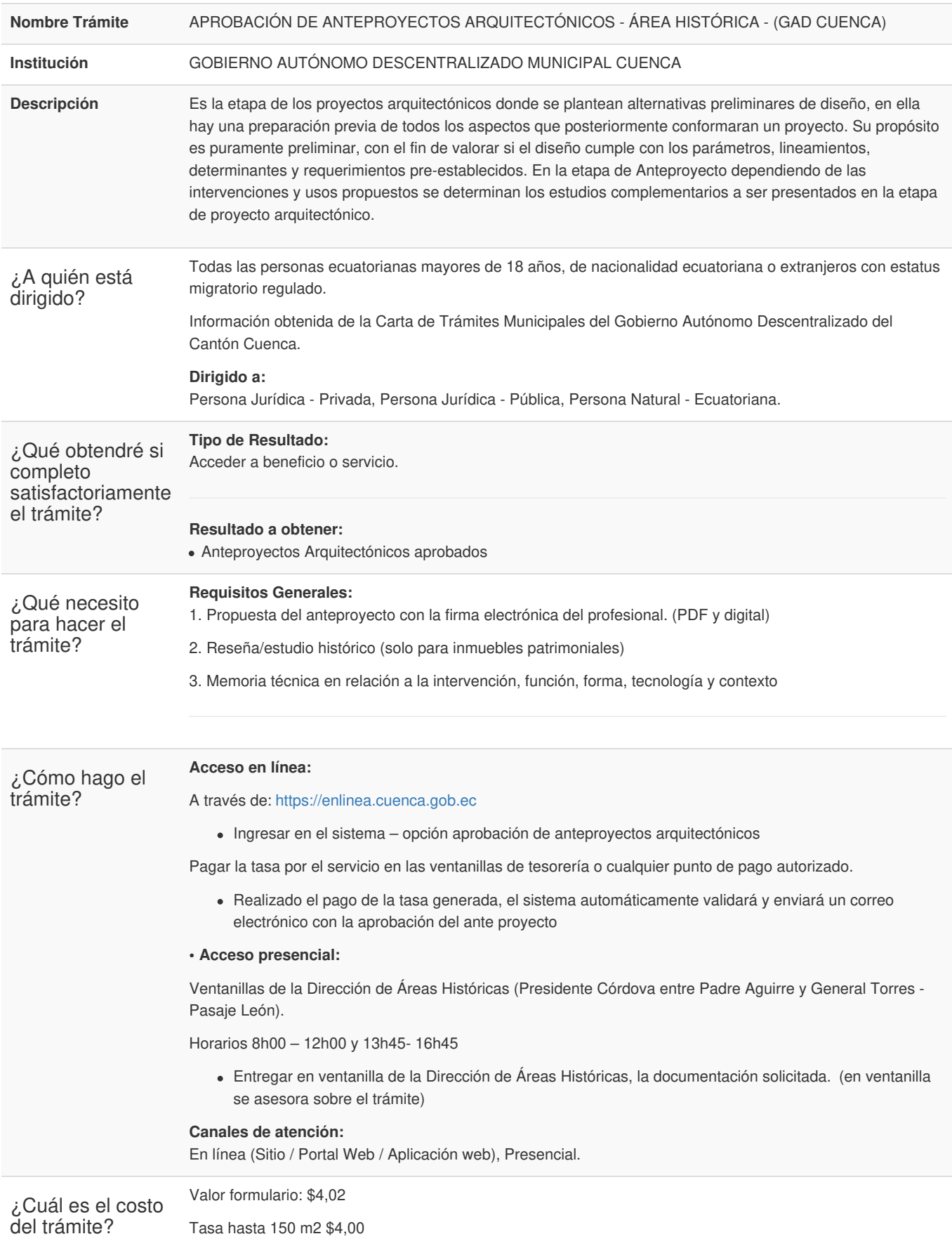

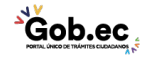

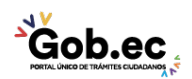

Registro Único de Trámites y Regulaciones

Código de Trámite: Página 2 de 2

## Tasa excedente más de 150m2 \$4+(0,04xm2)

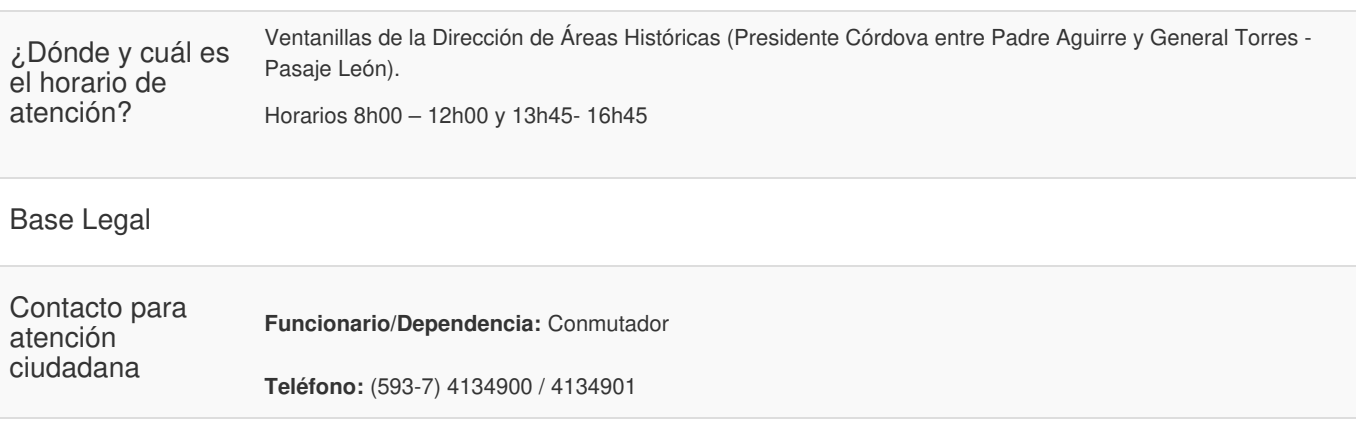

Transparencia

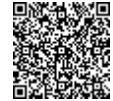

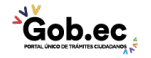